## **I-O DATA**

# はじめにお読みください

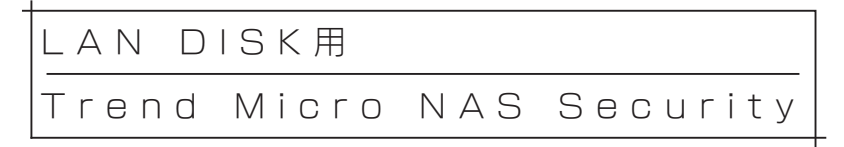

#### ご使用の前にご確認ください

「使用許諾契約書」の内容を必ずご確認ください。 以下のシリアル番号でアクティベートした場合は、使用許諾条件に同意された ものとみなされます。

シリアル番号

※本製品には、「Trend Micro NAS Security」用のディスク等は添付しており ません。

ソフトウェアは、プリインストール、または、インターネットからのダウンロー ドにてご提供しております。

# もくじ

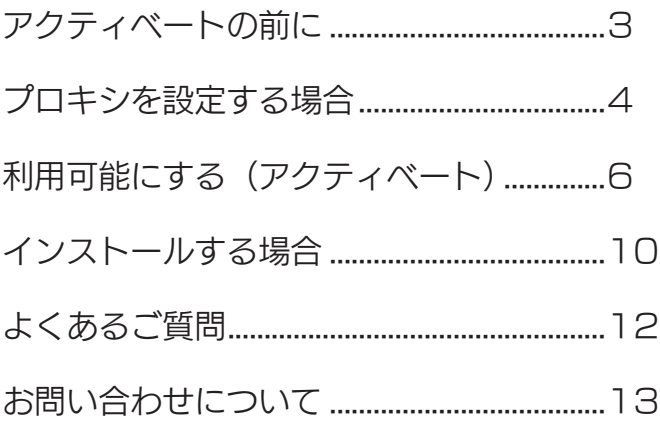

アクティベートの前に

## <span id="page-2-0"></span>アクティベートやパターンファイルを更新するには、LAN DISK がインターネットに接続されている必要があります。

設置方法は、LAN DISKに添付の【管理マニュアル】をご覧ください。 インターネットに接続されていない場合、パターンファイルが更新できず、新し いウイルスなどが検出できない可能性があります。

インターネット接続のためプロキシサーバーを利用する場合は、事前にプロキシ サーバーを設定してください。

※設定方法は[、【プロキシを設定する場合】\(4 ページ\)](#page-3-1)をご覧ください。

## 管理者パスワードを初期設定から変更してください。 (HDL-XRシリーズの場合:ユーザー「tmadmin」のパスワード)

LAN DISKの管理者(HDL-XRシリーズの場合、ユーザー「tmadmin」)は、 Trend Micro NAS Security の管理画面にログイン可能なほか、隔離されてい るウイルスファイルにアクセスできるアカウントです。 ※パスワードの設定方法は、【画面で見るマニュアル】をご覧ください。 ※パスワードは、空白以外を設定してください。 ※すでに設定済みの場合は、必要ありません。

## Trend Micro NAS Securityパッケージをライセンス購入し た場合

ご使用のLAN DISK に、Trend Micro NAS Security パッケージが追加され ていない場合は、事前にインストールする必要があります。 ※インストール方法は、【インストールする場合】 (10 ページ) をご覧ください。

## <span id="page-3-1"></span>プロキシを設定する場合

<span id="page-3-0"></span>Trend Micro NAS Security の管理画面を表示する ※HDL-XRシリーズ以外の場合、[【HDL-XRシリーズ以外でお使いの場](#page-5-1) [合】\(6 ページ\)](#page-5-1)の手順1~ 4をご覧ください。 HDL-XRシリーズの場合、[【HDL-XRシリーズでお使いの場合】](#page-7-0) [\(8 ページ\)](#page-7-0)の手順1~ 4をご覧ください。 2 2 2 0TREND | Trend ()[管理] なクリック

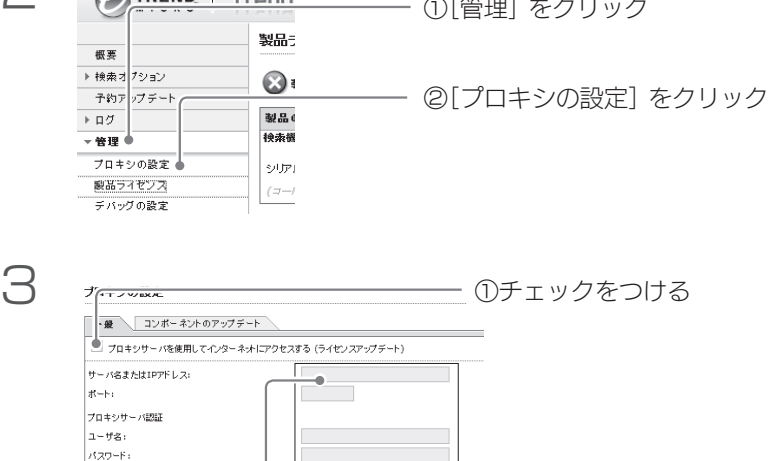

伊存 キャンセル

#### ②以下を設定する

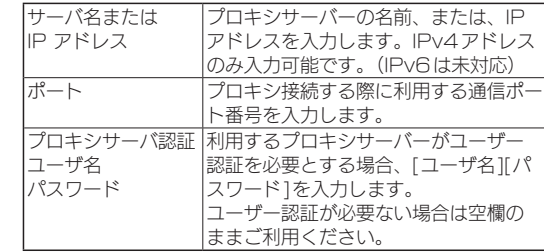

③[保存]をクリック

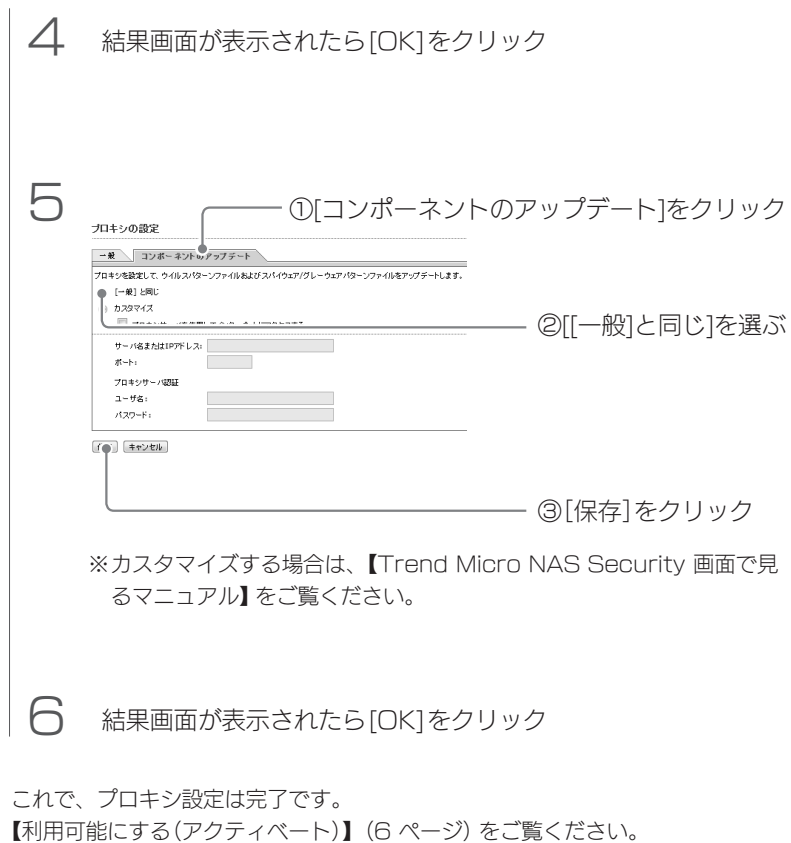

# <span id="page-5-2"></span><span id="page-5-0"></span>利用可能にする(アクティベート)

## <span id="page-5-1"></span>HDL-XRシリーズ以外でお使いの場合

※HDL-XRシリーズの場合は、[【HDL-XRシリーズでお使いの場合】\(8 ペー](#page-7-0) [ジ\)](#page-7-0)をご覧ください。

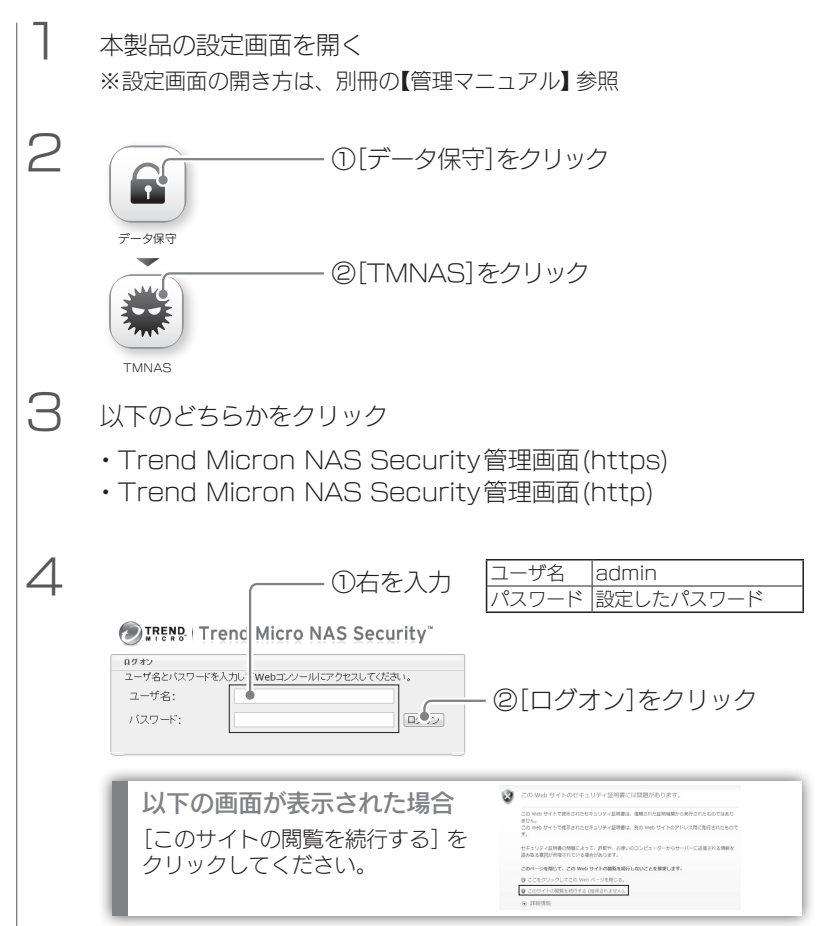

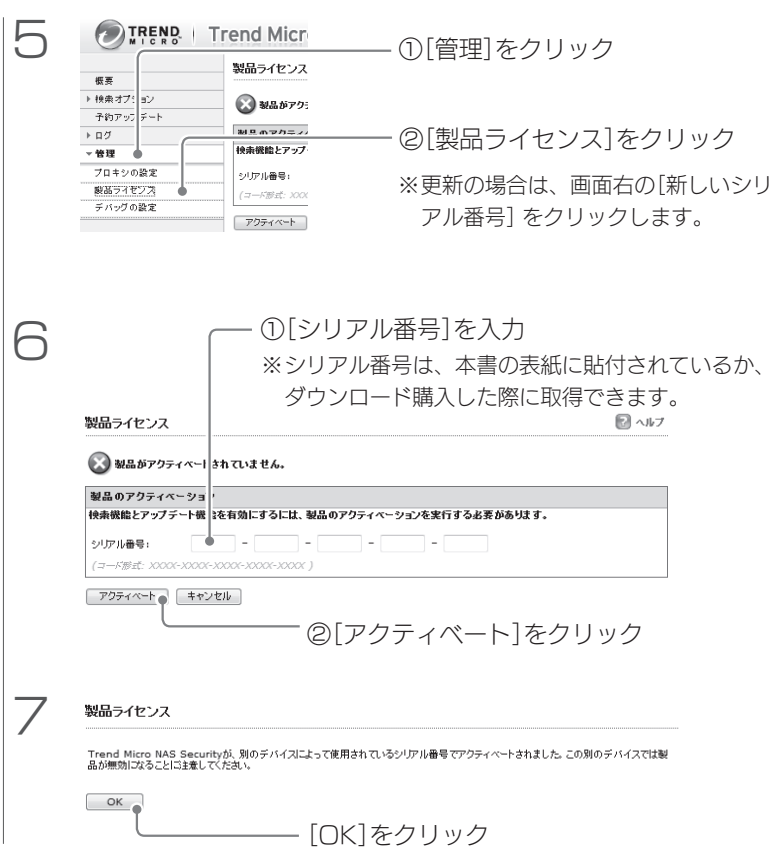

これで、アクティベート完了です。

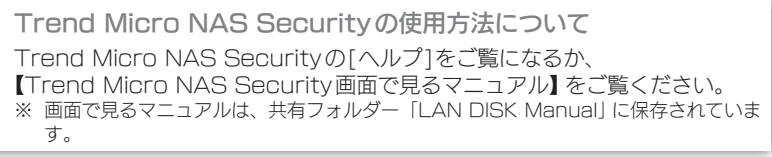

## <span id="page-7-0"></span>HDL-XRシリーズでお使いの場合

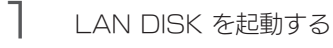

2 LAN DISKと同じネットワークに接続されているパソコンから Webブラウザーを起動する

3 以下のいずれかのURLにアクセスする

http://192.168.0.200:14942/

4

- ・https://[LAN DISKの名前 ]か [IPアドレス ]:14943/
- ・http://[LAN DISKの名前 ]か [IPアドレス ]:14942/

※例)[LAN DISKの名前1が「landisk-ff1234」の場合 https://landisk-ff1234:14943/ または、 http://landisk-ff1234:14942/ ※例) [ILAN SIDK のIPアドレス1が「192.168.0.200」の場合 https://192.168.0.200:14943/ または、

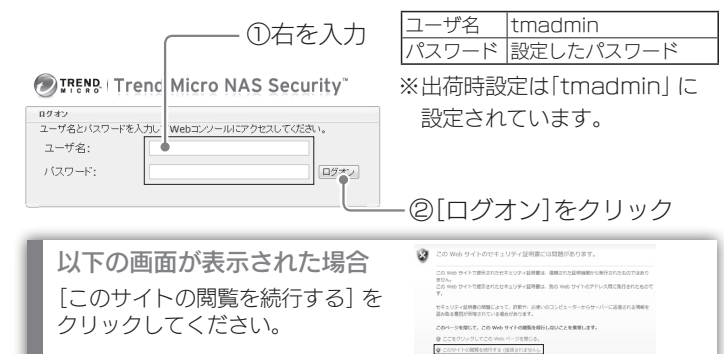

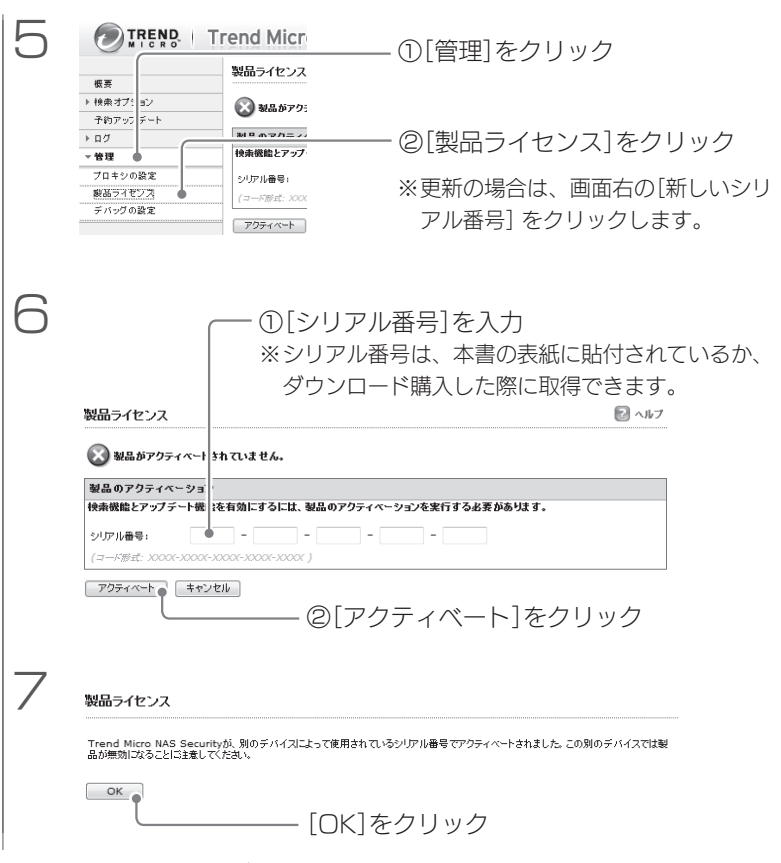

これで、アクティベート完了です。

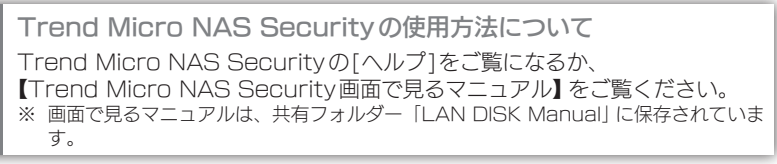

<span id="page-9-1"></span><span id="page-9-0"></span>インストールする場合

## HDL-XRシリーズ以外の場合

※HDL-XRシリーズの場合は、[【HDL-XRシリーズの場合】\(11 ページ\)](#page-10-0)を ご覧ください。

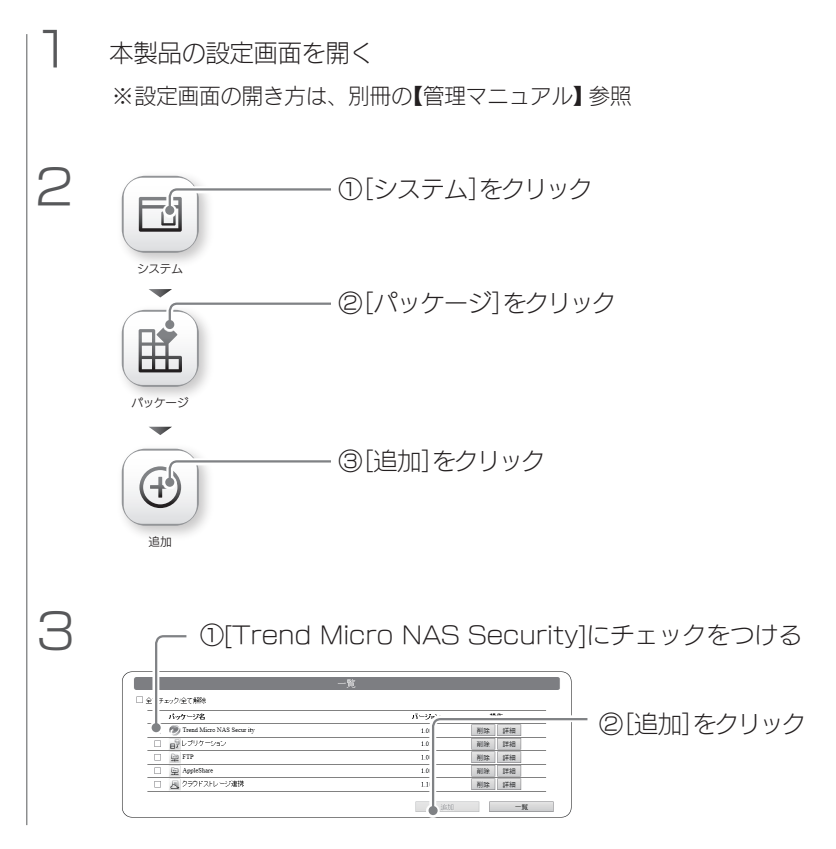

以降は画面の指示にしたがってください。 これでインストールは完了です。

<span id="page-10-0"></span>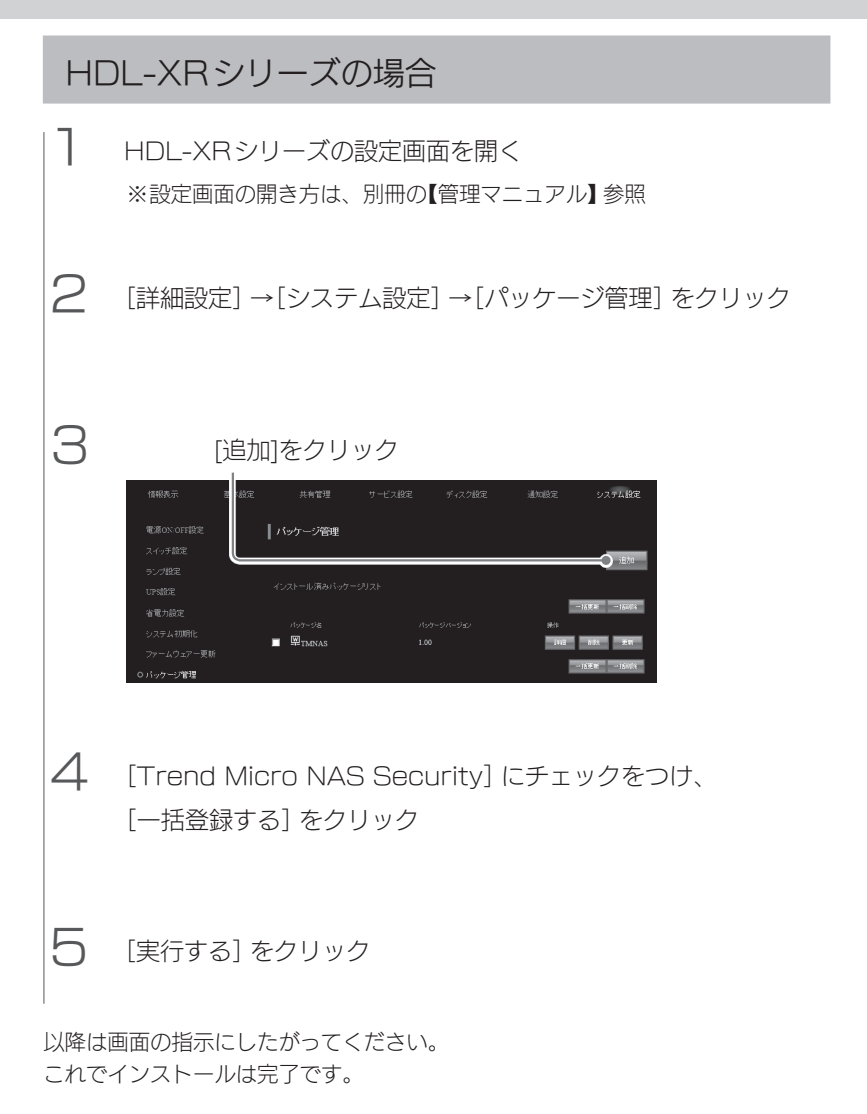

## よくあるご質問

### <span id="page-11-0"></span>ライヤンスは最大何年延長できますか?

ライセンスを追加購入する場合、最大5年まで延長できます。 ライセンスの更新は、期限までにおこなってください。

## 別の LAN DISK にライセンスの移行はできますか?

ライセンスキーを別のLAN DISKでアクティベートすることで反映 されます。この時点で、元のLAN DISKのアクティベートは無効に なります。

### アクティベートができない

LAN DISKがインターネットに接続できていない可能性があります。 LAN DISKのネットワーク設定 (IPアドレス、サブネットマスク、 デフォルトゲートウェイ、DNSサーバー )が正しく設定されている ことを確認してください。

## お問い合わせについて

<span id="page-12-0"></span>ご提供いただいた個人情報は、製品のお問合せなどアフターサービス及び顧客満足度 向上のアンケート以外の目的には利用いたしません。また、これらの利用目的の達成に 必要な範囲内で業務を委託する場合を除き、お客様の同意なく第三者へ提供、または第 三者と共同して利用いたしません。

お問い合わせいただく前に、以下をご確認ください

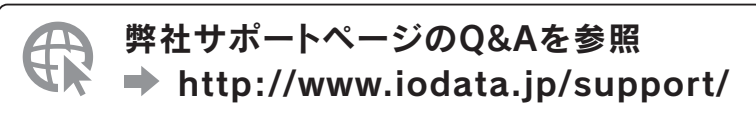

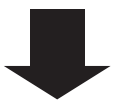

それでも解決できない場合は、サポートセンターへ

#### 電話: 050-3116-3025

※受付時間 9:00~17:00 月~金曜日(祝祭日をのぞく) インターネット : http://www.iodata.jp/support/

<ご用意いただく情報> 製品情報(製品名、シリアル番号など)、パソコンや接続機器の情報(型番、OSなど) ※本使用許諾契約書上の「対象NAS」とは、トレンドマイクロ株式会社のソフトウェ ア製品「Trend Micro NAS Security」が予めインストールされたハードウェア 製品もしくはトレンドマイクロ株式会社のWeb ページに記載の対象となるハード ウェア製品をさすものとします。

ご使用前に必ずお読みください

下記の使用許諾契約書(以下「本契約」といいます)は、お客様とトレンドマイクロ 株式会社との間の契約です。ソフトウェア製品(第4 条所定のサポートサービスの 一環として提供される一切のパターンファイルおよびソフトウェア製品に付属す るツール等のうち専用の使用許諾契約書がないものを含みます。以下、総称して「本 ソフトウェア」といいます。)を使用することによって、お客様は本契約のすべて の条件に同意されたことになります。本契約の条件に同意できない場合、本ソフ トウェアを使用することはできません。

使 用 許 諾 契 約 書

#### 第1条 使用権の許諾

1. トレンドマイクロ株式会社は、本契約記載の条件に従い、お客様が自己所有す る対象NAS(お客様が自己使用するリース物件またはレンタル物件を含みます) におけるセキュリティ対策を目的とした、日本国内における以下の非独占的、再 許諾不可能かつ譲渡不可能な権利をお客様に対して許諾します。(a)本ソフトウェ アに関し、本ソフトウェアを、対象NAS の1デバイス上で使用する権利。 2. お客様は、本ソフトウェアについて、お客様が本契約に同意した日から最長5 年間(以下「使用期間」といいます)を超えて使用することはできないものとします。

第2条 著作権等

1. 本ソフトウェアおよびマニュアル等本ソフトウェアに関連する一切のドキュメ ント(以下、総称して「ドキュメント」といいます)に関する著作権、特許権、商標権、 ノウハウおよびその他のすべての知的財産権はトレンドマイクロ株式会社へ独占 的に帰属します。

2. お客様は、トレンドマイクロ株式会社の事前の承諾を得ることなく、本ソフト ウェア、ドキュメントおよびシリアル番号を第三者へ賃貸、貸与または販売でき ないものとし、かつ、本ソフトウェア、ドキュメントおよびシリアル番号に担保 権を設定することはできないものとします。また、お客様は、トレンドマイクロ 株式会社の書面による事前の承諾を得ることなく、お客様の顧客サービス(有償・ 無償を問わず営利目的または付加価値サービスとして第三者へ提供されるサービ ス)の一環として本ソフトウェアおよびシリアル番号を使用することはできないも のとします。

3. お客様は、本ソフトウェアにつき、リバースエンジニアリング、逆コンパイル または逆アセンブルすることはできないものとします。お客様の改造に起因して 本ソフトウェアに何らかの障害が生じた場合、トレンドマイクロ株式会社は当該 損害に関して一切の責任を負わないものとします。

第3条 保証および責任の限定

1. トレンドマイクロ株式会社は本ソフトウェア、ドキュメントまたは第4 条に記 載されるサポートサービス(以下「サポートサービス」といいます)に関して一切の 保証を行いません。また、トレンドマイクロ株式会社は、本ソフトウェアもしく はドキュメントの機能またはサポートサービスがお客様の特定の目的に適合する ことを保証するものではなく、本ソフトウェアまたはドキュメントの物理的な紛 失、盗難、事故および誤用等に起因するお客様の損害につき一切の補償をいたし ません。

2. お客様が期待する成果を得るためのソフトウェアプログラム(本ソフトウェアを 含みますがこれに限られません)の選択、導入、使用および使用結果につきまして は、お客様の責任とさせていただきます。本ソフトウェアもしくはドキュメント の使用、サポートサービスならびに第4 条3 項および4 項によりサポートサービ スの提供を受けられないことに起因してお客様またはその他の第三者に生じた結 果的損害、付随的損害および逸失利益に関してトレンドマイクロ株式会社は一切 の責任を負いません。

3. 本契約のもとで、理由の如何を問わずトレンドマイクロ株式会社がお客様また はその他の第三者に対して負担する責任の総額は、本契約のもとでお客様が実際 に支払われた対価の100%を上限とします。

第4条 サポートサービス

1. トレンドマイクロ株式会社は、同社が定める手続に従い本ソフトウェアのアッ プデート機能を有効に設定したお客様に対し、お客様が本契約に同意した日から、 対象NAS の製造元とお客様が合意したライセンス契約の有効期間中、以下のサ ポートサービスを提供いたします(ただし終了日は使用期間を超えないものとしま す)。ただし、インターネット接続環境をお持ちでないお客様においては、サポー トサービスはご利用いただけません。(a)各種パターンファイルのアップデートサー ビス

2. サポートサービスの提供に関するトレンドマイクロ株式会社の義務は、前項記 載の内容に関する合理的な努力を行うことに限られるものとします。また、トレ ンドマイクロ株式会社は、以下のいずれかに該当するお客様に対してサポートサー ビスを提供する義務を負わないものとします。(a)アップデート機能を有効に設定 していないお客様(b)本ソフトウェアを、対象NAS の製造元とお客様が合意した ライセンス契約の有効期間を超えて使用しているお客様(c)本ソフトウェアを、対 象NAS 以外のNAS 上で使用しているお客様(d) 対象NAS の製造元が、対象

NAS 向けに提供する最新のファームウエアを適用されていないお客様

3. トレンドマイクロ株式会社は、以下の場合、お客様へ事前の通知を行うことな くサポートサービスの提供を停止できるものとします。(a)システムの緊急保守を 行うとき(b)火災、停電等の不可抗力および第三者による妨害等により、システム の運用が困難になったとき(c)天災またはこれに類する事由により、システムの運 用ができなくなったとき(d)上記以外の緊急事態により、トレンドマイクロ株式会 社がシステムを停止する必要があると判断するとき

4. 前各項にかかわらず、トレンドマイクロ株式会社は、本ソフトウェアおよび一 部の対象NAS 上で使用される本ソフトウェアについて同社の裁量でサポートを終 了することができるものとし、同社がサポートを終了した本ソフトウェアについ ては、お客様に対するサポートサービスを提供する義務を負わないものとします。 また、対象NAS の製造元が対象NAS のサポートを終了した場合、トレンドマイ クロ株式会社はお客様に対して本ソフトウェアに関するサポートサービスを提供 する義務を負わないものとします。なお、サポート終了製品に関しては、別途対 象NAS の製造元のWeb ページにおいてご案内するほか、別途対象NAS の製造 元への電話またはファックスを介する問い合わせによってもご確認いただけます。

#### 第5条 契約の解除

1. お客様が本契約に違反した場合、トレンドマイクロ株式会社は本契約を解除す ることができます。この場合、お客様は、本ソフトウェア、ドキュメントおよび シリアル番号を一切使用することができません。

2. 前項に定める他、お客様が、暴力団、暴力団員、暴力団員でなくなった時から 5 年を経過しない者、暴力団準構成員、暴力団関係企業、総会屋等、社会運動等 標榜ゴロもしくは特殊知能暴力集団等その他これらに準じる者(以下「暴力団等」と いう)、に該当する、または次の各号のいずれか一に該当することが判明した場合、 トレンドマイクロ株式会社は本契約を解除することができます。(a) 暴力団等が経 営を支配しているまたは経営に実質的に関与していると認められる関係を有する こと(b) 自己もしくは第三者の不正の利益を図る目的または第三者に損害を加える 目的をもってするなど、不当に暴力団等を利用 していると認められる関係を有 すること(c) 暴力団等に対して資金等を提供し、または便宜を供与するなどの関与 をしていると認められる関係を有すること(d) 役員または経営に実質的に関与して いる者が、暴力団員等と社会的に非難されるべき関係を有すること

3. お客様は、本ソフトウェア、ドキュメント、シリアル番号およびそのすべての 複製物を破棄することにより本契約を終了させることができます。この場合、本 契約のもとでお客様が支払われた一切の対価は返還いたしません。

4. 本契約が終了するかまたは解除された場合、お客様は、本ソフトウェア、ドキュ メント、シリアル番号およびそのすべての複製物をトレンドマイクロ株式会社へ 返却するかまたは破棄するものとします。

第6条 守秘義務

1. お客様は、(a)本契約記載の内容、および、(b)本契約に関連して知り得た情報 (本ソフトウェアのシリアル番号、アクティベーションコード、レジストレーショ ンキーおよびライセンスキー、サポートサービスに関連する電話番号、ファック ス番号、メールアドレス、URL、ID、パスワード、更新キー、IP アドレスならび にサポートサービスの一環としてコンピュータネットワークを介して提供される 情報内容を含みます)につき、トレンドマイクロ株式会社の書面による承諾を得る ことなく第三者に開示、漏洩しないものとし、かつ、本契約における義務の履行 または権利の行使に必要な場合を除き方法を問わず利用しないものとします。た だし、国家機関の命令による開示等正当なる事由に基づき開示する場合はこの限 りではありませんが、その場合にはトレンドマイクロ株式会社に対して速やかに 事前の通知を行うものとします。

2. 前項にかかわらず、以下各号に定める事項については前項の適用を受けないも のとします。(a)開示を受けた時に既に公知である情報(b)開示を受けた後、自己 の責によらず公知となった情報(c)開示を受ける前から、自己が適法に保有してい る情報(d)第三者から、守秘義務を負わず適法に入手した情報(e)トレンドマイク ロ株式会社の機密情報を使用または参照することなく独自に開発した情報 3. 前各項の規定は、本契約が解除、期間満了またはその他の事由によって終了し たときであってもなおその効力を有するものとします。

第7条 一般条項

1. 理由の如何を問わず、トレンドマイクロ株式会社からお客様へ通知、郵送およ びその他のコンタクトを行う場合(サポートサービス提供の場合を含みますがこれ に限られません)、当該通知、郵送およびコンタクト等の宛先は日本国内に限定さ れるものとします。

2. お客様は、本ソフトウェアおよびそれらにおいて使用されている技術 (以下「本 ソフトウェア等」という )が、外国為替および外国貿易法、輸出貿易管理令、外国 為替令および省令、ならびに、米国輸出管理規則に基づく輸出規制の対象となる 可能性があること、ならびにその他の国における輸出規制対象品目に該当してい る可能性があることを認識の上、本ソフトウェア等を適正な政府の許可なくして、 禁輸国もしくは貿易制裁国の企業、居住者、国民、または、取引禁止者、取引禁 止企業に対して、輸出もしくは再輸出しないものとします。

3.お客様は、2011 年12 月現在、米国により定められる禁輸国が、キュー バ、イラン、北朝鮮、スーダン、シリアであること、禁輸国に関する情報 が、以下のウェブサイトにおいて検索可能であること、ならびに本ソフトウェ ア等に関連した米国輸出管理法令の違法行為に対して責任があることを認識の 上、違法行為が行われないよう、適切な手段を講じるものとします。http:// www.treas.gov/offices/enforcement/ofac/http://www.bis.doc.gov/ complianceandenforcement/ListsToCheck.htm

4.本契約の締結により、お客様が米国により現時点で禁止されている国の居住者 もしくは国民ではないこと、および本ソフトウェア等を受け取ることが禁止され ていないことを認識し、お客様は、本ソフトウェア等を、大量破壊を目的とした、 核兵器、化学兵器、生物兵器、ミサイルの開発、設計、製造、生産を行うために 使用しないことに同意するものとします。

5. 本契約は、本ソフトウェアの使用許諾に関し、本契約の締結以前にお客様とト レンドマイクロ株式会社との間になされたすべての取り決めに優先して適用され ます。なお、トレンドマイクロ株式会社は、お客様へ事前の通知を行うことなく 本契約の内容、サポートサービスの内容およびその他の告知内容を変更できるも のとし、当該変更がなされた場合、従前の本契約の内容、サポートサービスの内 容および告知内容は無効となり、最新の本契約の内容、サポートサービスの内容 および告知内容が適用されるものとします。

6. お客様は、トレンドマイクロ株式会社からお客様への通知が電子媒体かつ電子 的手段によってなされる場合があること、および、当該通知を受領することに同 意するものとします。

7. お客様が、本ソフトウェアのシリアル番号、アクティベーションコード等を漏 洩した場合には、お客様は、トレンドマイクロ株式会社に対して、速やかに書面 にて報告をするものとします。また、お客様は、トレンドマイクロ株式会社の指 示に従い、当該シリアル番号、アクティベーションコード等の使用を速やかに中 止するとともに、トレンドマイクロ株式会社が別途指定する金額および手続きに よって、当該シリアル番号、アクティベーションコード等を購入し、再インストー ル等の作業を自らの責任と費用によって行うものとします。

8. 本ソフトウェアが有害サイトのアクセス規制機能、フィッシング対策機能等を 有する場合、お客様が当該機能を有効にし、Web ページにアクセスした場合、以 下の事象がおこることがあります。(a)お客様がアクセスしたWeb ページのWeb サーバ側の仕様が、お客様が入力した情報等をURL のオプション情報として 付加しWeb サーバへ送信する仕様の場合、URL のオプション情報にお客様の入 力した情報(ID、パスワード等)などを含 んだURL がトレンドマイクロのサー バに送信される。この場合、トレンドマイクロでは、お客様がアクセスするWeb ページの安全性の確認のため、これらのお客様より受領した情報にもとづき、お 客様がアクセスするWeb ページのセキュリティチェックを実施します。 9. 本契約は、日本国法に準拠するものとします。本契約に起因する紛争の解決に

ついては、東京地方裁判所が第一審としての専属的管轄権を有するものとします。

トレンドマイクロ株式会社 2012年1月

【ご注意】

1)本製品及び本書は株式会社アイ・オー・データ機器の著作物です。 したがって、本製品及び本書の一部または全部を無断で複製、複写、転載、改変することは法律で禁じられ ています。

- 2)本製品は、医療機器、原子力設備や機器、航空宇宙機器、輸送設備や機器、兵器システムなどの人命に関る 設備や機器、及び海底中継器、宇宙衛星などの高度な信頼性を必要とする設備や機器としての使用またはこ れらに組み込んでの使用は意図されておりません。これら、設備や機器、制御システムなどに本製品を使用 され、本製品の故障により、人身事故、火災事故、社会的な損害などが生じても、弊社ではいかなる責任も 負いかねます。設備や機器、制御システムなどにおいて、冗長設計、火災延焼対策設計、誤動作防止設計な ど、安全設計に万全を期されるようご注意願います。
- 3)本製品は日本国内仕様です。本製品を日本国外で使用された場合、弊社は一切の責任を負いかねます。 また、弊社は本製品に関し、日本国外への技術サポート、及びアフターサービス等を行っておりませんの で、予めご了承ください。(This product is for use only in Japan. We bear no responsibility for any damages or losses arising from use of, or inability to use, this product outside Japan and provide no technical support or after-service for this product outside Japan.)

4)本製品を運用した結果の他への影響については、上記にかかわらず責任は負いかねますのでご了承ください。

記載されている会社名、製品名等は一般に各社の商標または登録商標です。

【マニュアルアンケートはこちら】 よりよいマニュアル作りのため アンケートにご協力願います。

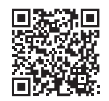

進化する明日へ Continue thinking 鱗アイ・オー・データ機器 ホームページ http://www.iodata.jp/